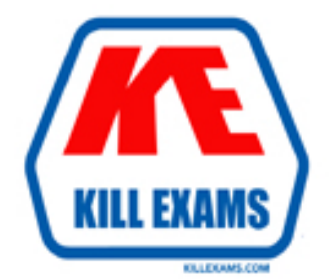

# **QUESTIONS & ANSWERS** Kill your exam at first Attempt

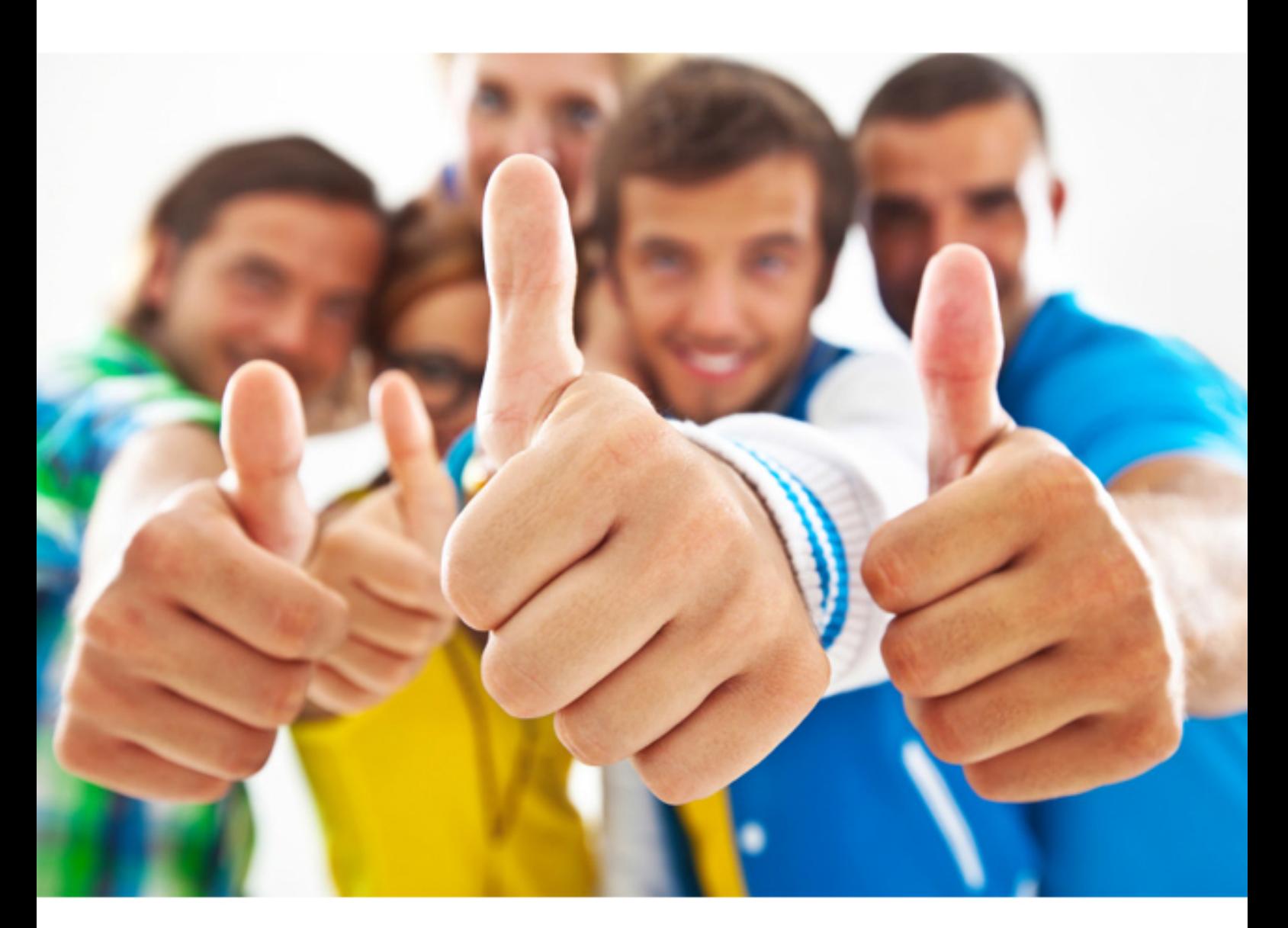

# **IBM 000-N19**

IBM SmartCloud for Social Business Technical Sales Mastery Test v3

Download Full Version : http://killexams.com/pass4sure/exam-detail/000-N19

#### **QUESTOIN:** 35

When an account is created in SmartCloud for Social Business, an email address is required as the login ID. Which of the following statements about the email address is TRUE?

A. The email address must contain at least one numeric character and is created at the time the Smart Cloud for Social Business account is setup.

B. After the email address is set, it cannot be changed unless you provide the administrator with the new email address that you want to use as the new login.

C. AftertheSmartCloudforSocialBusinessaccountissetup,allincomingemailsgotoboth SmartCloud email and the email account that was used to register for the SmartCloud login.

D. None of the above.

### **Answer:** B

#### **QUESTOIN:** 36

Which platforms support application sharing on SmartCloud Meetings?

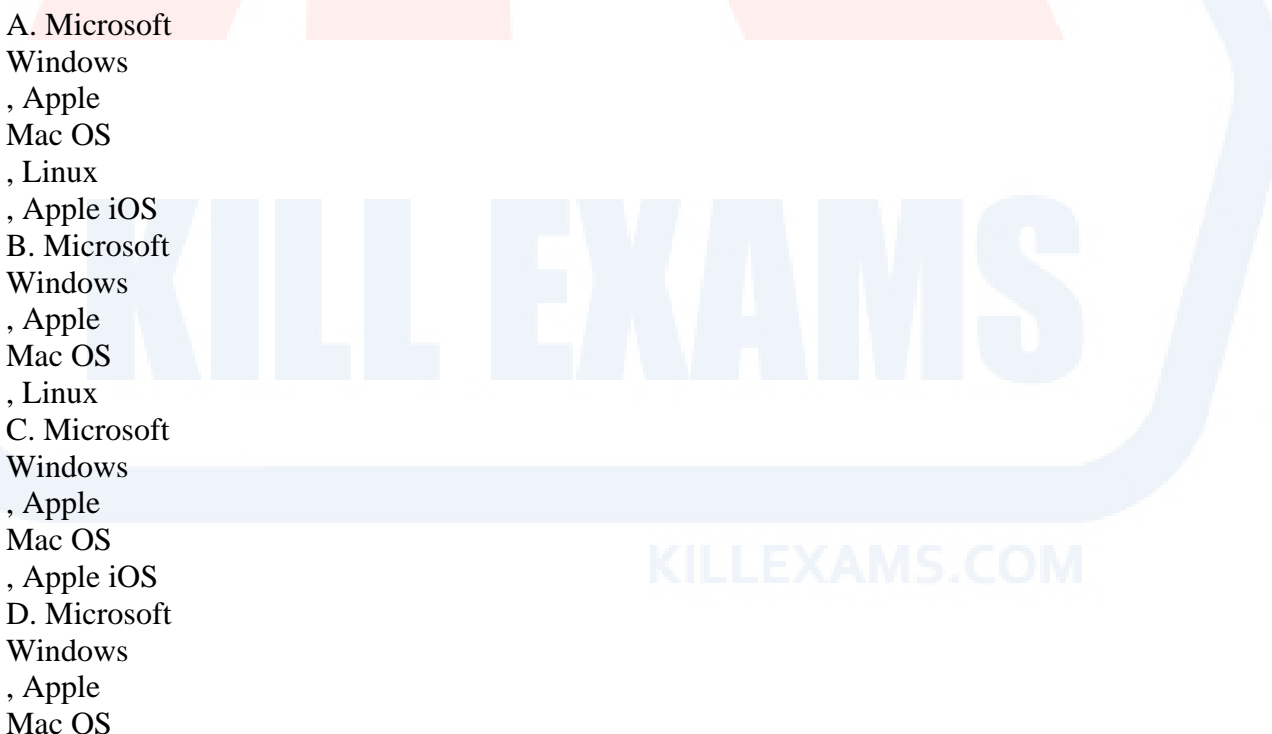

**Answer:** D

**QUESTOIN:** 37

When uploading and publishing a file to SmartCloud Meetings, what file type is NOT supported?

A. .TXT (Text File) B. .PPT (Microsoft Office PowerPoint) C. .ODT (IBM Lotus Symphony Document) D. .PDF (Adobe Acrobat Portable Document)

**Answer:** A

#### **QUESTOIN:** 38

Cameron is using Smart Cloud iNotes and he suspects his account has been hacked or compromised. What actions does Smart Cloud for Social Business take?

A. Cameron's account is quarantined while the Smart Cloud iNotes team investigates. B. Cameron's account is suspended and he will be notified when the account is activated.

C. Smart Cloud for Social Business does nothing because it only checks for viruses. D. Cameron will be assigned a new account under the same ID and his old mail will be forwarded after full scan.

#### **Answer:** B

#### **QUESTOIN:** 39

After Carl has logged into a SmartCloud Meeting as a Host, what are some features that he can use during the meeting?

A. Import meeting list, export meeting list, update participant lists and review meeting settings.

B. Lock conference, sharing, polling and record.

C. Hard stop, soft stop, resume and pause.

D. Edit meeting profile, save meeting profile and meeting help.

**Answer:** B

#### **QUESTOIN:** 40

Which statement is NOT TRUE regarding a SmartCloud Notes Hybrid environment?

A. With a Hybrid environment, administrators do not manage users and groups using the on-premise Domino Directory.

B. Smart CloudNotes becomesanextension of the customer'son-premisesLotusNotes environment.

C. The customer owns the email domain and receives all mail for those domains before routing to SmartCloud Notes.

D. End users with on-premise systems are served as well as other users in the cloud.

**Answer:** A

For More exams visit http://killexams.com

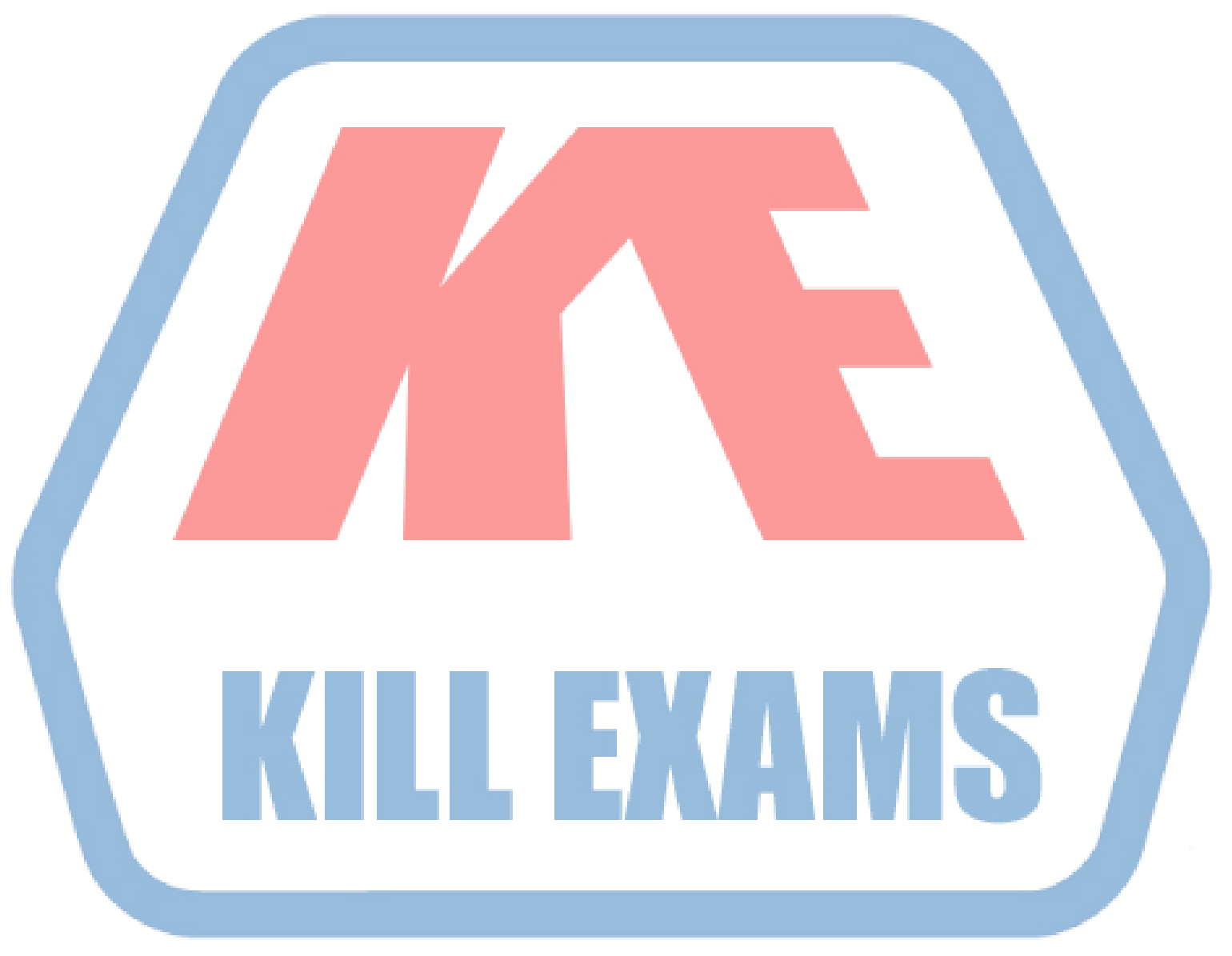

## **KILLEXAMS.COM**

*Kill your exam at First Attempt....Guaranteed!*